# Виртуальная выставка

как инновационная форма продвижения чтения и уникальный инструмент цифрового библиотечного маркетинга

Автор-составитель: Анна Валерьевна Эйнула,

заведующая библиотекой МУ ДПО «Информационно-образовательный Центр» Рыбинск, 2022

Блоги и страницы библиотек в социальных сетях открывают такую сферу применения

инноваций, как биртуальные выставки, которые служат средством наглядной демонстрации библиотечного фонда.

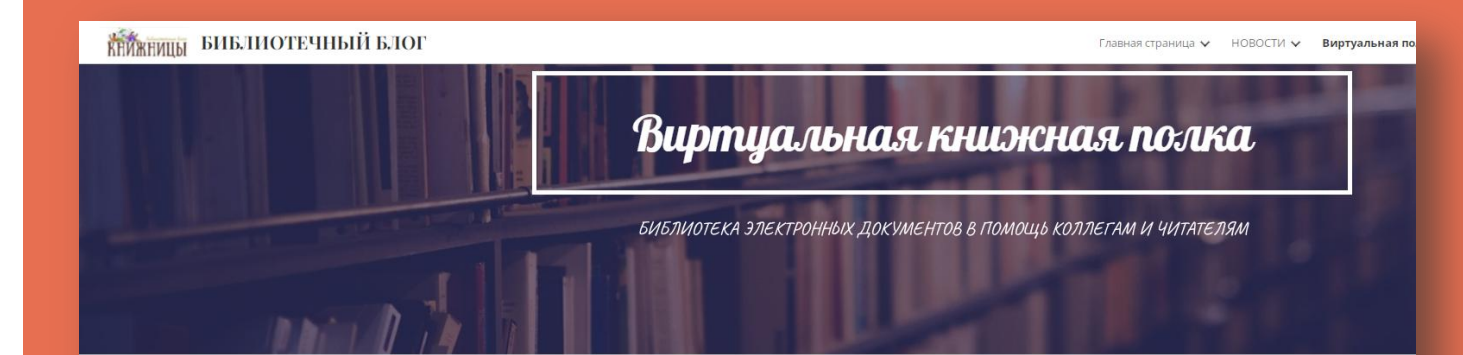

Для Вас представлены виртуальные выставки, обзоры, календари и путеводители по образовательным и библиотечным ресурсам

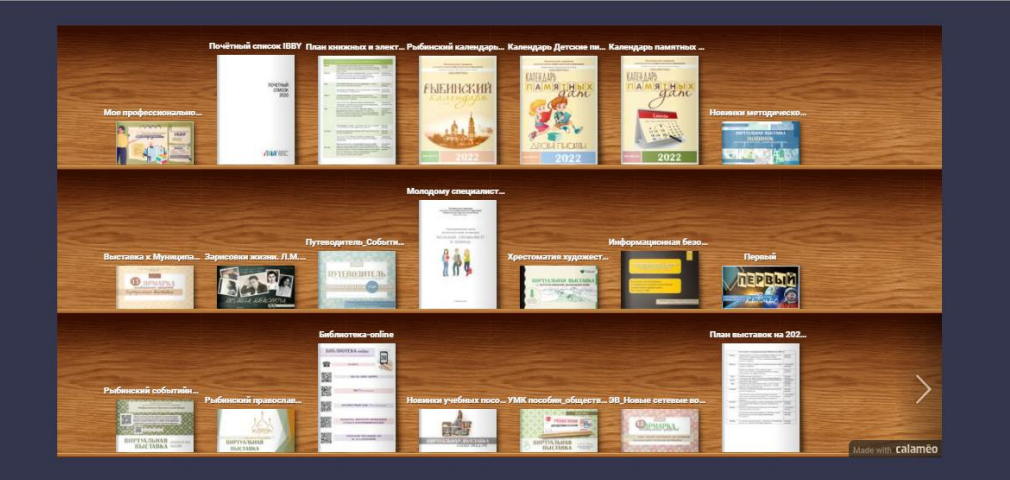

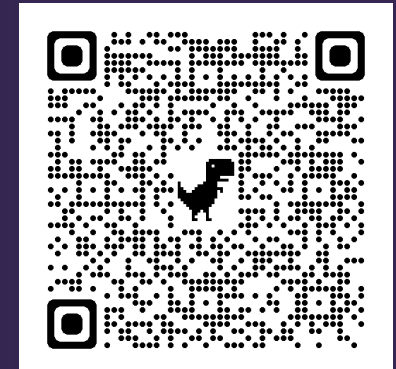

Виртуальная книжная полка для размещения ЭВ на библиотечном сайте

.<br>нижницы»

[>>>>](https://www.sites.google.com/view/knignici/%D0%B2%D0%B8%D1%80%D1%82%D1%83%D0%B0%D0%BB%D1%8C%D0%BD%D0%B0%D1%8F-%D0%BF%D0%BE%D0%BB%D0%BA%D0%B0)

На настоящее время нет четкого определения, что такое виртуальная выставка. **Учебное пособие Н. В. Збаровской «Выставочная деятельность публичных библиотек» дает следующее определение:**

Виртуальная выставка - это новый вид

информационно-библиотечного обслуживания пользователей, синтез традиционного (книжного) и новейшего (электронного) способов предоставления информации.

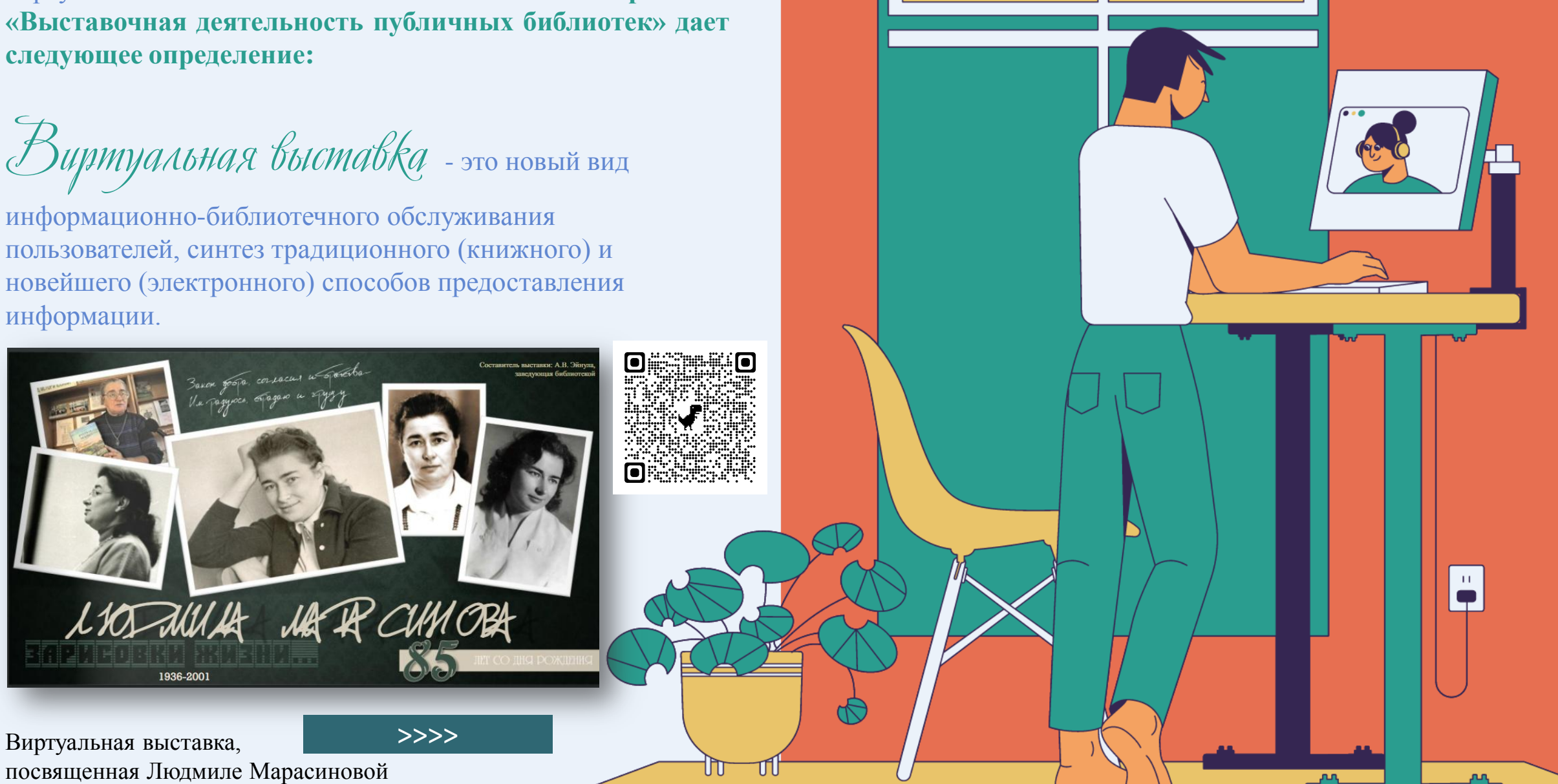

Виртуальная выставка – это публичная

демонстрация в сети Интернет с помощью средств вебтехнологий виртуальных образов специально подобранных и систематизированных произведений печати и других носителей информации, а также общедоступных электронных ресурсов, рекомендуемых удаленным пользователям библиотеки для обозрения, ознакомления и использования.

\* Популярный формат – обзор краеведческой литературы с дополнительным информационным блоком из истории Рыбинска

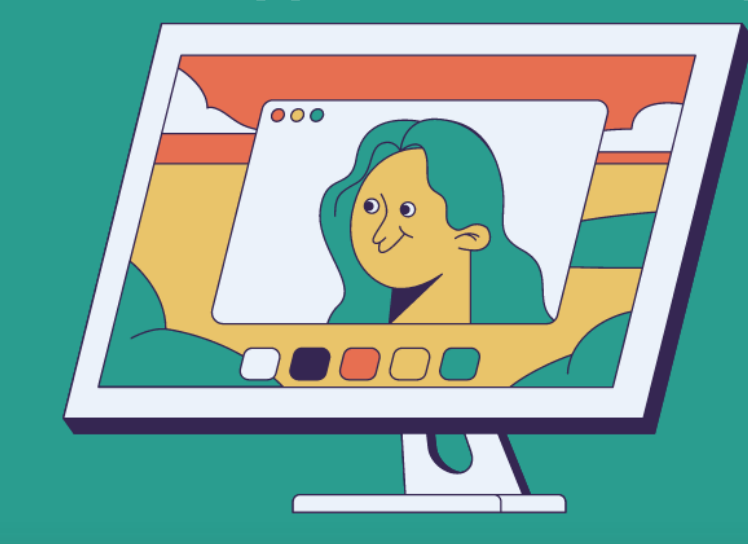

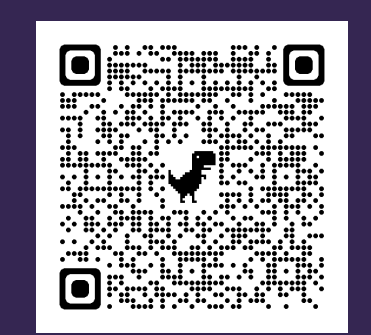

[>>>>](https://ru.calameo.com/read/002416057a10a853da113)

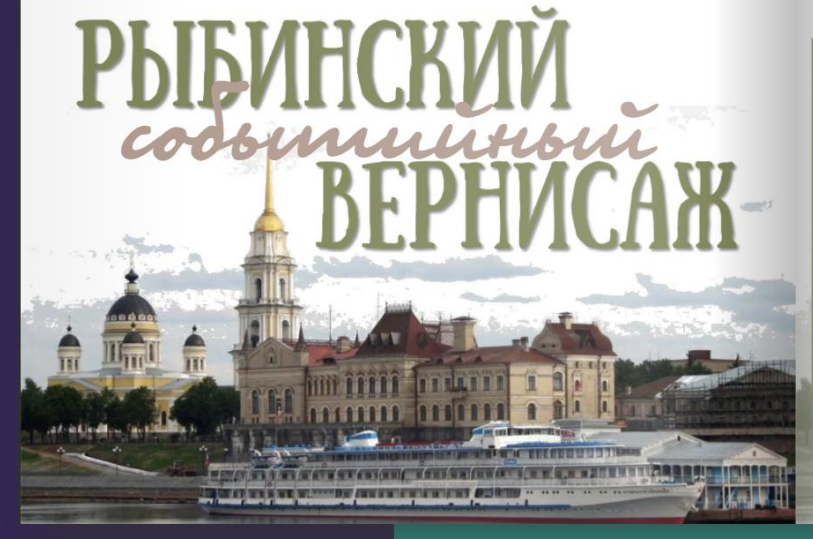

УЧНО-ПОПУЛЯРНАЯ КНИГА .<br>осемь любимых маршрутог

Книга "Рыбинск. Восемь любимых маршрутов" представляет собой увлекательное путешествие по лицам города.

Эти прогулки - не обычный осмотр достопримечательностей, а глубокое погружение в жизнь Рыбинска, его противоречивое прошлое и многоликую современность.

Книга вобрала в себя самые яркие достоверные факты из истории города и его знаменитых жителей, наиболее красивые рыбинские фотографии и картины, а также редкие старинные снимки.

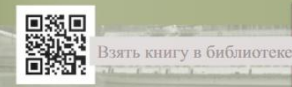

.<br>Рыбинск : Восемь любимых маршрутов / 

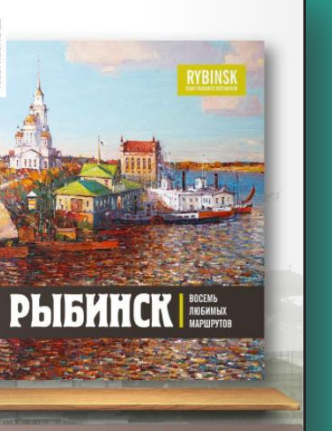

Виртуальные книжные выставки, как и традиционные, могут быть классифицированы по ряду признаков:

- По статусу самостоятельные или сопровождающие массовое мероприятие (например, при анонсировании книги в Интернете);
- По содержанию универсальные, отраслевые, тематические, персональные;
- По целевому назначению в помощь учебе, для повышения общеобразовательного и общекультурного уровня;
- По времени публикации и поступления в библиотеку предоставленных на них материалов – новых поступлений, за разные годы, «забытых изданий»;
- По срокам функционирования постоянные, длительные, кратковременные;

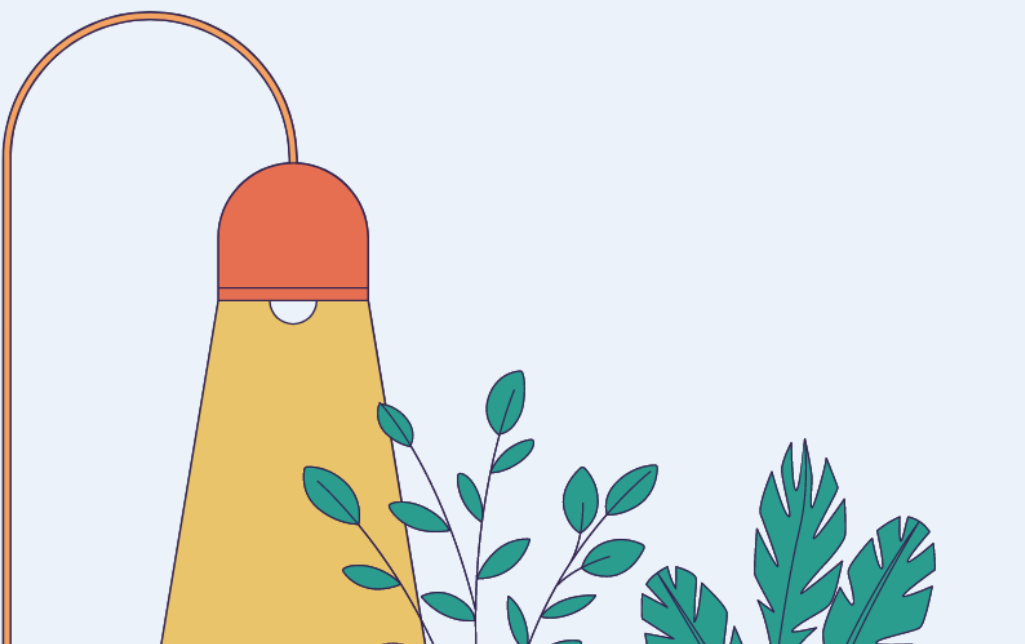

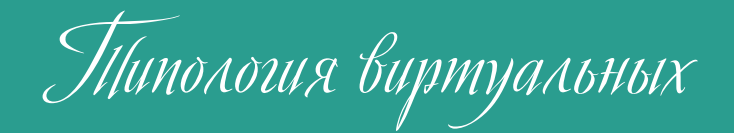

книжных выставок

- По видам изданий книжные, других видов изданий (журнальные или газетные и др.), нескольких видов изданий одновременно (комплексные), новых носителей информации (CD-ROM, пластинки, микрофильмы, видеокассеты и др.), мультимедийные приложения;
- По составу представленных изданий: выставка одной книги, серии, коллекции;
- Виртуальные книжные выставки могут быть созданы как с помощью стандартного набора офисных программ MS Office, так и в онлайн-сервисах для последующей вставки их HTML-кода в блог или ссылки на странице в социальной сети.

Преимущества и возможности виртуальной выставки:

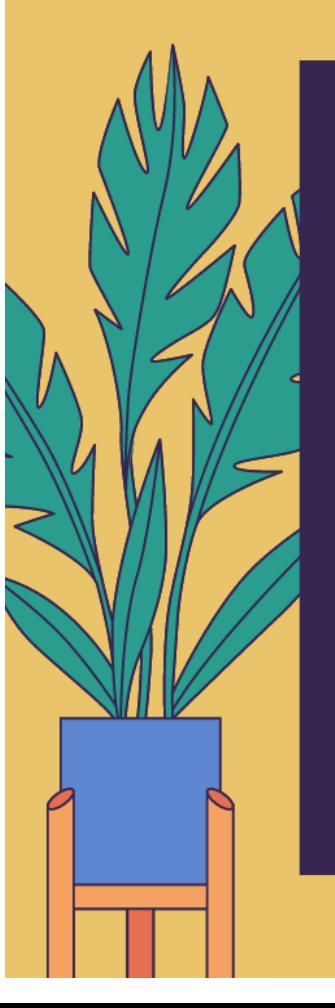

Для просмотра выставки читателю необязательно находиться в библиотеке, достаточно выхода в интернет.

> Читатель может ознакомиться с выставкой в любое время

Возможность экспонирования большего количества документов по сравнению с традиционной выставкой, не занимая реального пространства библиотеки.

На выставке может быть представлено большое количество книг; в любое время можно их менять, убирая ненужные и выставляя новые

Каждый документ можно сопроводить аннотацией, рефератом, копией оглавления и/или фрагментами текста, иллюстрациями, историей создания произведения, описанием эпохи, аудио – и видеофрагментами.

Компьютерные технологии делают виртуальную выставку живой и динамичной

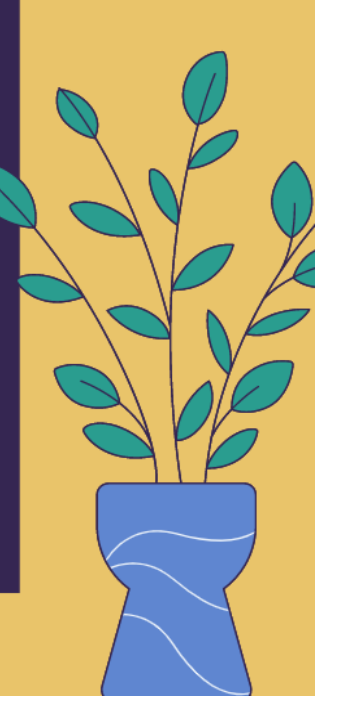

# Среди ограничений применения электронных книжных выставок, следующие:

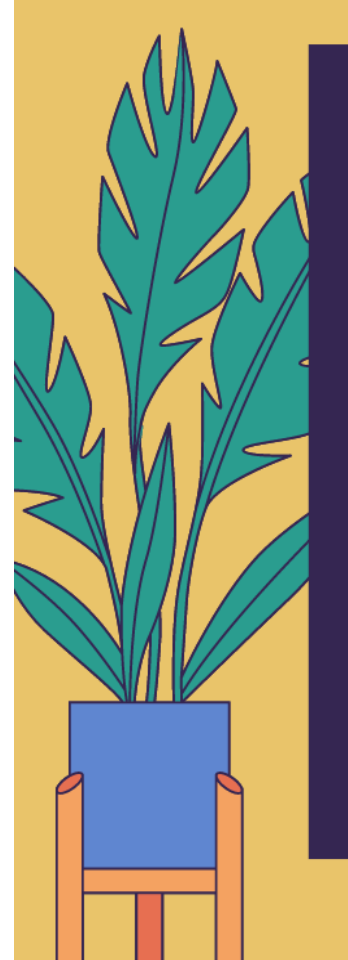

Не каждый ПК соответствует требованиям, необходимым для просмотра выставки.

При технических неполадках представление выставки и ее просмотр становится невозможным

Не каждый пользователь библиотеки обладает необходимыми умениями для ознакомления с виртуальной книжной выставкой

Создатель книжной выставки должен обладать необходимыми компьютерными умениями и художественным вкусом

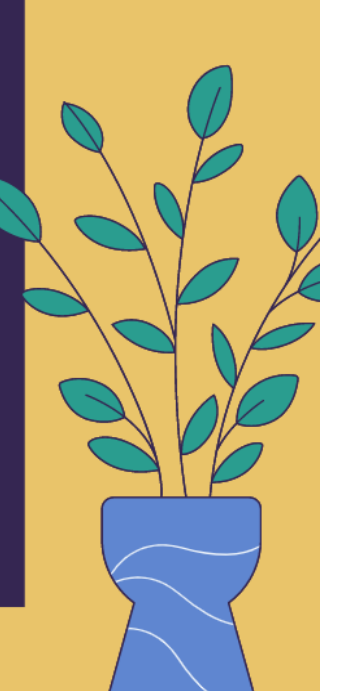

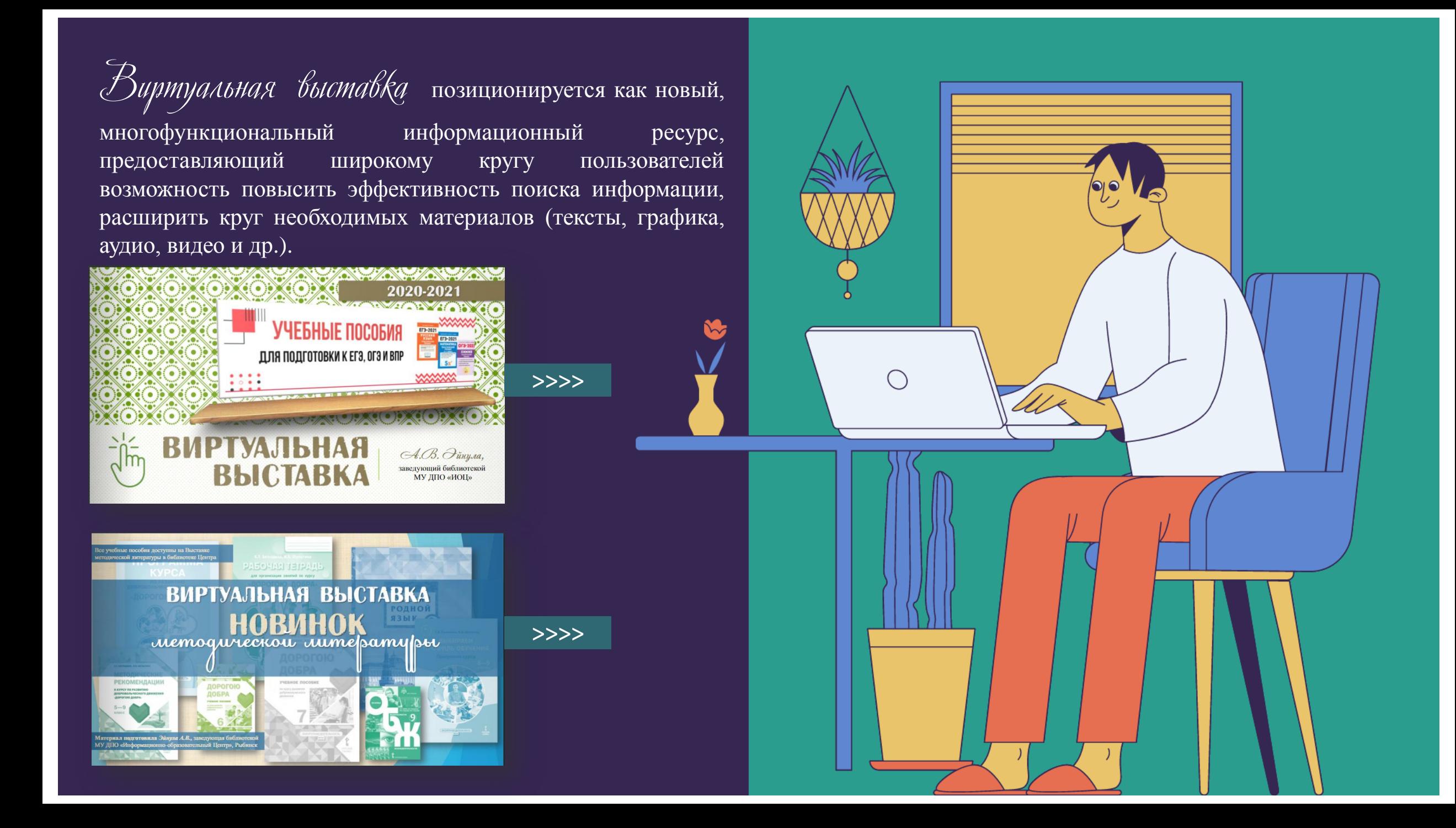

# Подходы к организации виртуальных выставок весьма разнообразны: от уже ставшей традиционной, консервативной формы - изображение обложек книг и аннотаций изданий, до анимационного путешествия в мир книги. На выставках последнего типа помещается подробная информация об авторах, художниках, списках литературы, дополнительная информация с других Интернет-сайтов. Выставки перестают дублировать традиционные книжные, демонстрируемые в стенах библиотеки. Зачастую они начинают делаться

как мини-сайты.

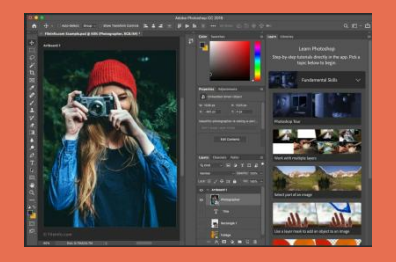

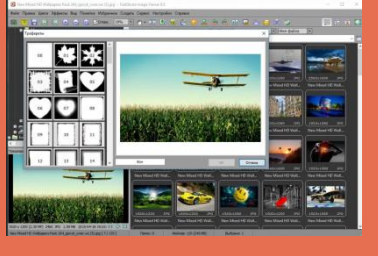

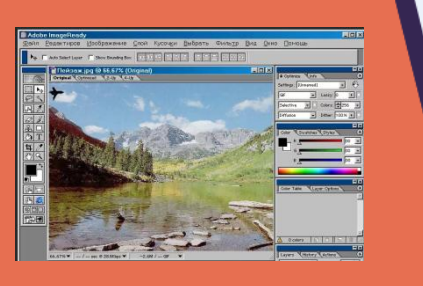

При создании виртуальных выставок используются дизайнерские программы: Adobe Phoshop, FSViewer, Corel DRAW, ImageReady. При размещении выставки на сайте, блоге, используется программный язык HTML.

Сканирование обложек, иллюстраций по распознаванию и правке текстов производится в программе FineReader.

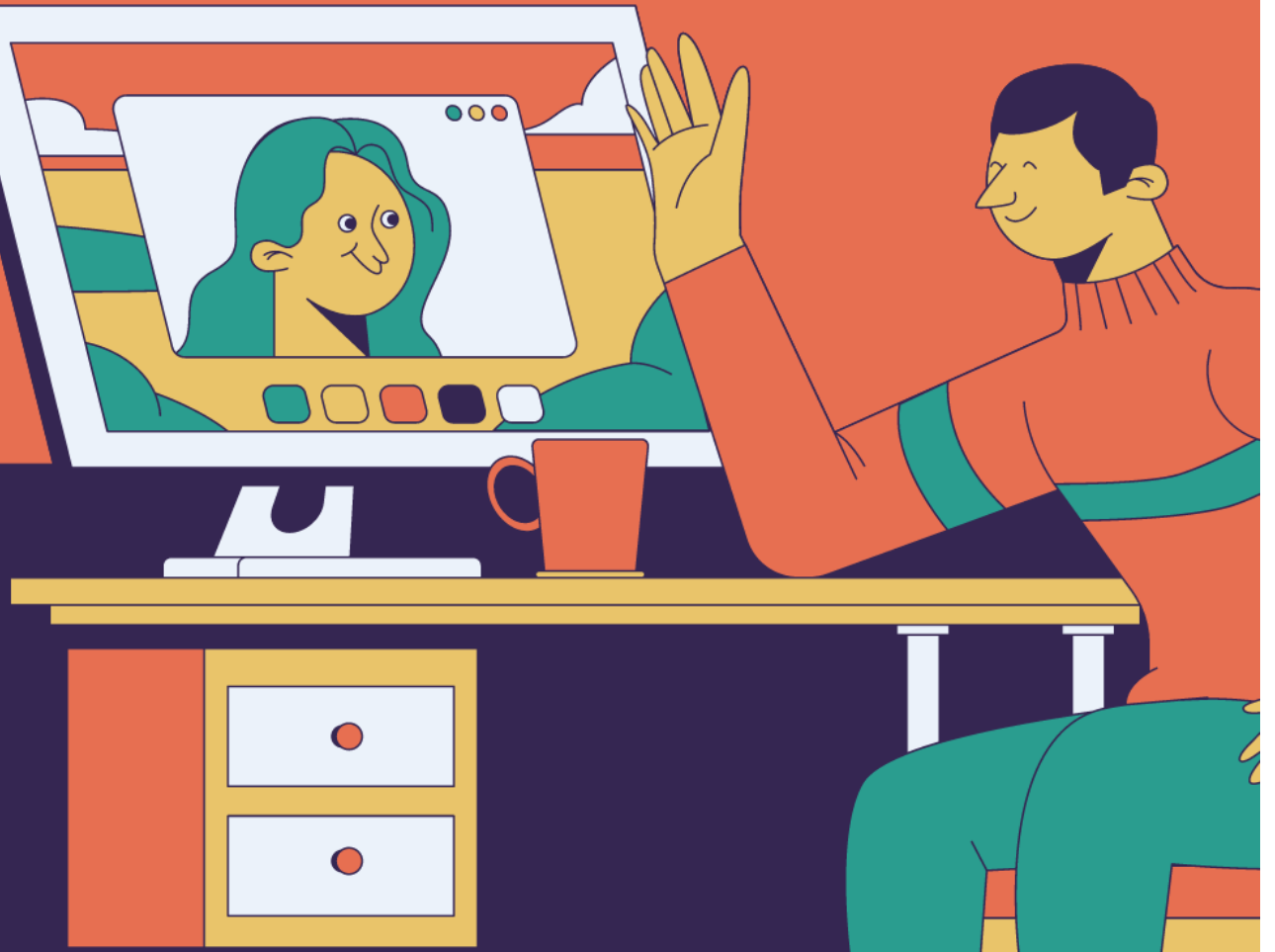

Существуют различные формы представления

виртуальных книжных выставок

(в скобках указаны программы и онлайн-сервисы для создания выставки):

# **Мой выбор «помощников»:**

- Power Point для составления выставки
- Calameo для размещения выставки в сети
- Adobe Phoshop для подготовки визуального материала
- Canva для подбора оформления и вдохновения

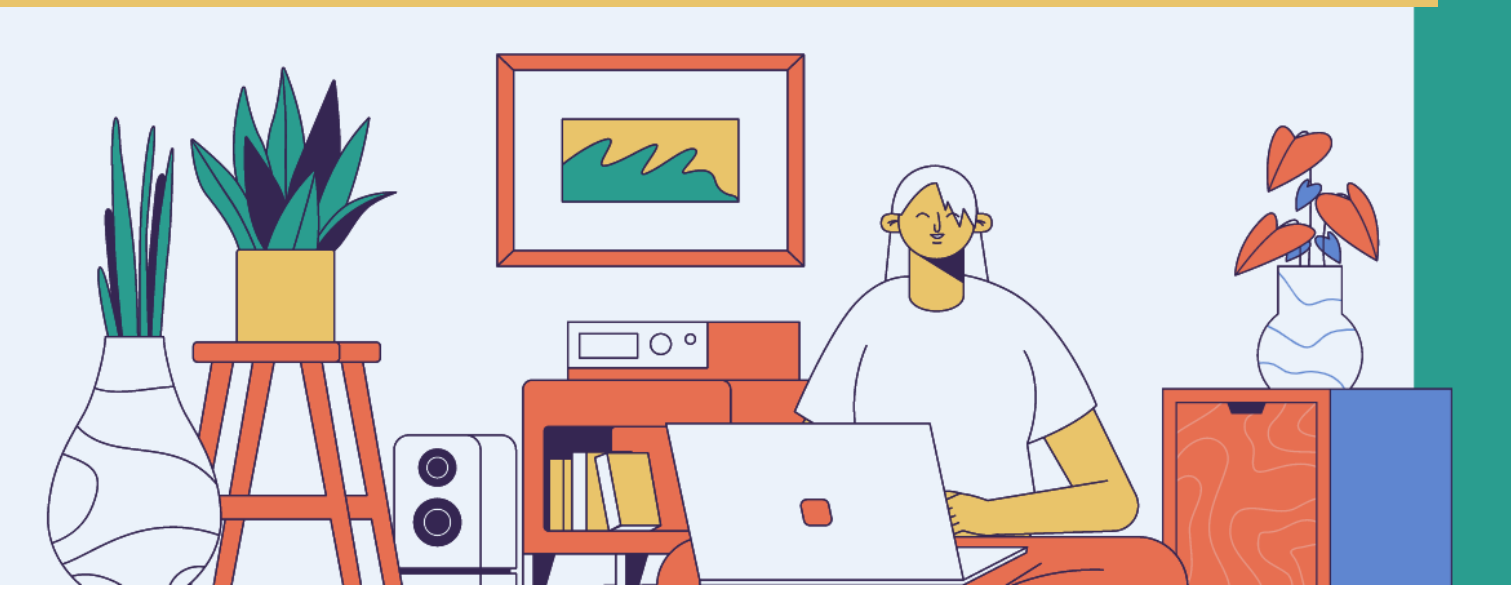

## Презентация (Power Point, Slide Share)

Слайд-презентация (слайд-шоу) обложек и кратких аннотаций к книгам с музыкальным сопровождением (Power Point, Photopeach, Photosnack)

Видеообзор с рекомендациями библиотекаря, записью «громких чтений» читателей, видеовпечатлений читателей и известных в городе людей.

Выставка книг в виде интерактивного плаката (Power Point с использованием гиперссылок, ThingLink).

Выставка книг в виде ментальной карты, техники визуализации мышления в виде карты, в центре которой обозначена главная тема с отходящими от нее в разные стороны ключевыми словами, связанными с ней (Word, Power Point, Mindmeister, FreemindMap, Popplet).

Выставка книг какого-либо автора в виде ленты времени (Power Point, Dipity, Xtimeline, Free Timeline, Timerime, Timtoast, Ourstory Capzles).

Выставка книг в виде 3D-книги (MS Publisher, Flip Book Maker, Flip PDF, ZooBurst, Calameo, Photosnack Myebook).

Выставки на географической карте (Google Maps).

Выставка – виртуальная доска (Thinglink, Google Презентации).

Выставка – плакат (MS Publisher, Glogster, Thinglink, Playcast).

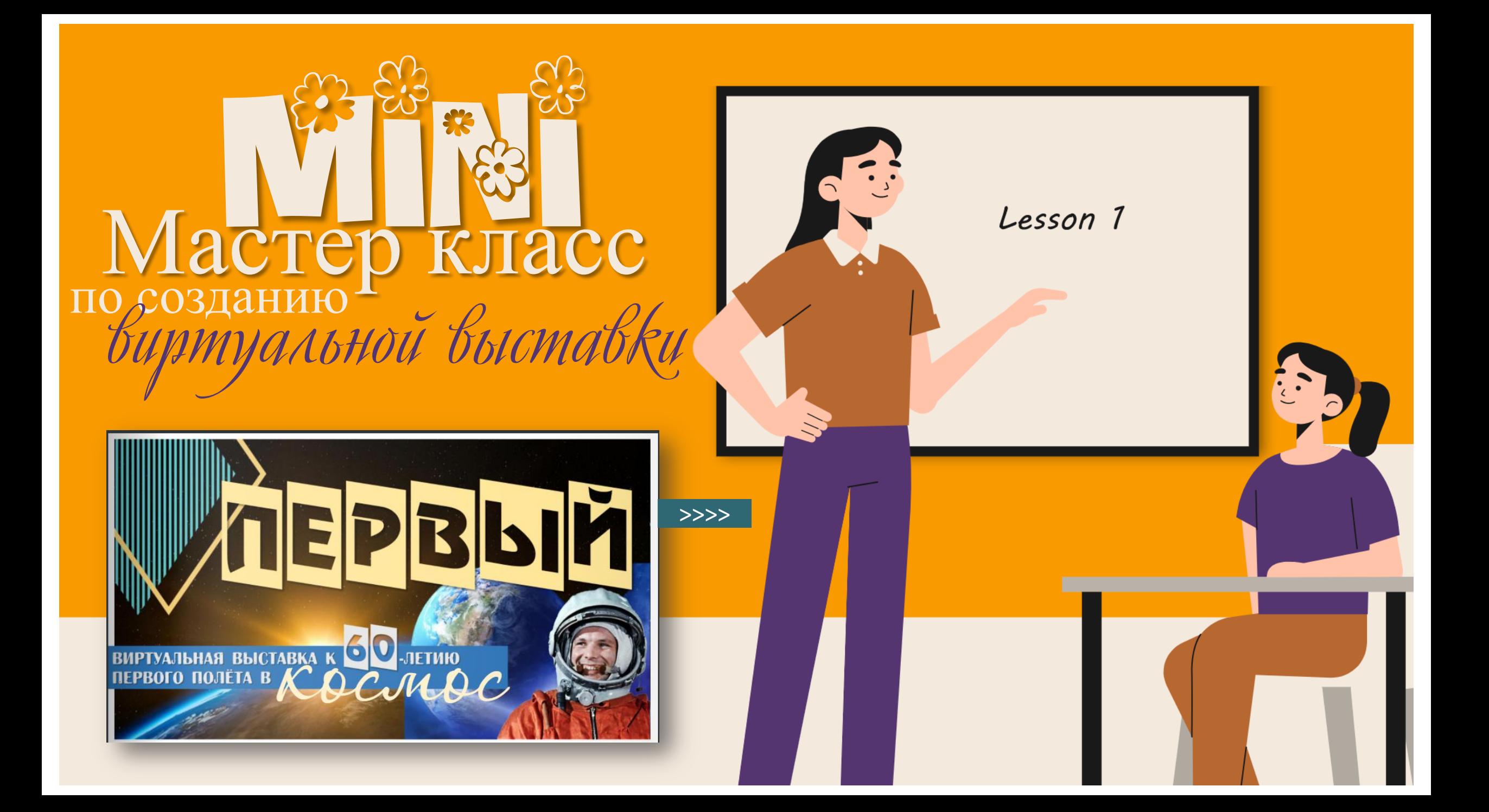

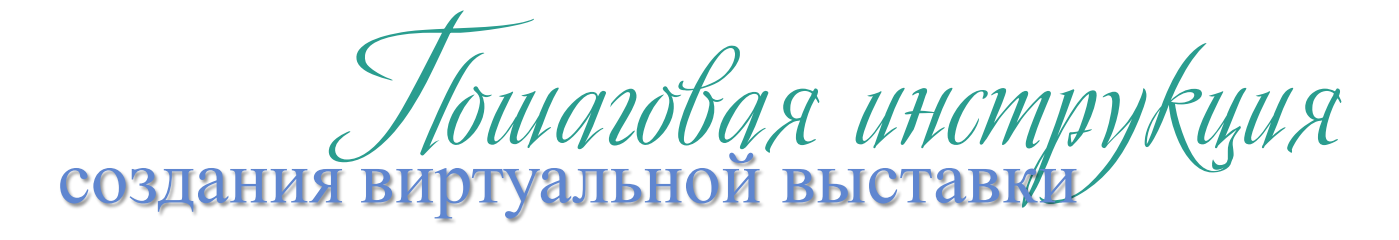

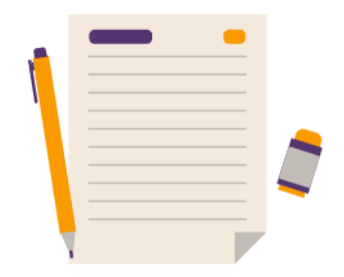

Выбор темы выставки. Выбор цитат для названия или вступительной статьи.

Сбор информации, материалов по данной теме, анализ материала, необходимого для организации выставки. Цель представления книг на выставке - привлечь читателя, заинтересовать его информацией, представленной на выставке, не просто проинформировать читателя, а включить эмоциональную составляющую, вызвать интерес к книге и автору

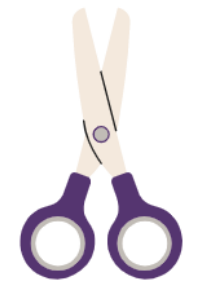

Продумав дизайн выставки, начинаем подготовку художественного представления книги (изображение обложки, раскрытой книги, в том числе с возможностью интерактивного перелистывания страниц, возможность прочитать фрагмент текста). Добавляем на каждую книгу библиографическое описание; краткую аннотацию. Проводим сканирование и поиск иллюстраций, подготовку текстовых материалов.

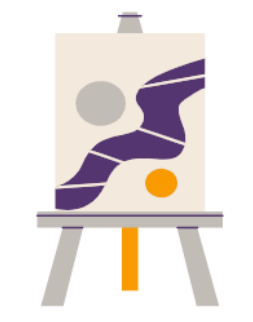

Переносим собранные материалы на слайды. Располагаем слайды согласно схемы выставки. По необходимости корректируем гиперссылки присоединённых мультимедиа файлов. Тестируем работоспособность выставки.

Размещаем готовую выставку на Интернет ресурсах [\(Calameo](https://ru.calameo.com/)) и в социальных сетях.

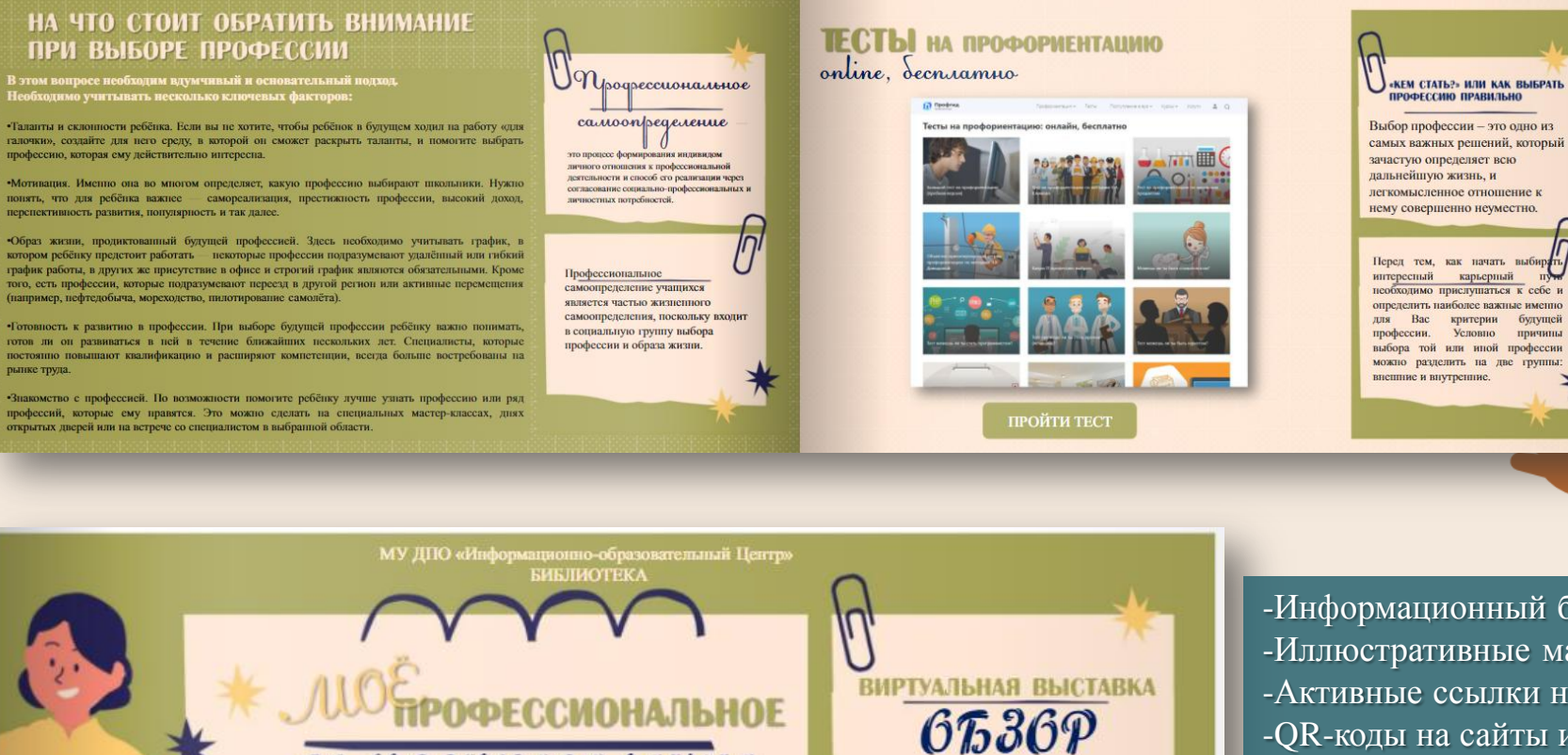

Dar Bac:

Тесты и анкеты

Ресурсы Банки заданий

**MK** 

Теория

2022

«Активнос

образовательном

профессионального

обучающихся для будущего»

В РАМКАХ МУНИЦИПАЛЬНОГО *<u>ПРОЕКТА</u>* 

Автор-составитель: А.В. Эйнула, заведующая библиотекой

взаимолействие

пространстве

самоопределения

для

-Информационный блок -Иллюстративные материалы -Активные ссылки на ресурсы -QR-коды на сайты и сервисы -Интерактивная составляющая -Практический материал

[>>>>](https://ru.calameo.com/read/002416057dc6efd09fda2)

# ИГРОВОЕ ПРОФИЛИРОВАНИЕ online. Secruanus Играй и узнай, кем С<mark>КАЧАТЬ пр</mark> быть!

#### ПРОФОРИЕНТАЦИЯ. КАК ЗАИНТЕРЕСОВАТЬ ПОДРОСТКА ВЫБОРОМ БУДУЩЕГО

Профориентация оказывает огромное влияние на жизнь человека. Но при выборе специальности школьник сталкивается с таким количеством трудностей, что зачастую его интерес гаснет, не успев возникнуть.

Мария Польская, психолог, создатель проектов Национального центра профессиональной ориентации и профориентационного лагеря «Университет Мечты», объяснила, с чего начать откровенный разговор с подростком, как раскрыть перед ним многообразие мира профессий и не загубить его мотивацию.

Открытый лекторий организован проектом «Родительский университет: PRO-родители» ГК «Просвещение», проектом ГЕРОИ и Фондом Яны Поплавской.

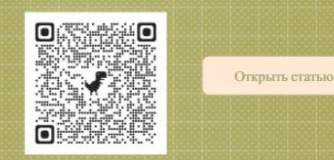

 $\circledR$ 

.<br>Эссийски

 $\mathcal{L}$ 

8 книг, которые помогут выбрать вуз и профессию

«Чего ты по-настоящему хочешь? Как ставить цели и достигать их»,

Эта книга написана для подростков, но будет интересна и взрослым. В ней автор простым языком объясняет, что такое нелеполагание и нелелостижение, и почему без них почти но построить успешную карьеру и получать удовлетворение от работы. Многим из нас сложно отделить мечты от общественных ожиданий, а большинство тинейджеров и вовсе об этом не залумываются. Книга поможет определить сильные стороны, расставить приоритеты и выбрать ту сферу, в которой человеку действительно хочется развиваться. Как жаль, что многим из нас это издание не попало в руки раньше

У тебя есть мечта? Сейчас самое подходящее время задуматься об этом, даже если тебе кажется, что постановка цели - не слишком приятное занятие и оно вполне может подождать до тех пор, пока ты не вырастени. Приобрести цель - все равно что ответить на главный вопрос всей жизни: чего ты по-настоящему хочень? Советы и вдохновляющие идеи из этой книги помогут тебе поставить перед собой цель и достичь

На русском языке публикуется впервые

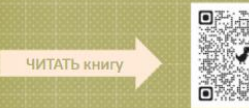

Подборка книг на определенную тему: «8 книг, которые помогут выбрать вуз и профессию»

К каждой книге аннотация и ссылка на сервисы (если книги нет в библиотеке)

омогут выбрать вуз и профессию

ые таланты и способности,

ессия ему подойдет Никакой золы - актор предлагает только практические инструменты, пошаговые алгоритмы и тесты, которые легко проанализировать и сделать верные выводы. А еще книга поможет выбрать профильные экзамены по ЕГО и даже факультет.

Это практическое руководство для тех, кто находится в поиске себя. Конкретные и простые задания помогут лучше понять свои склонности и возможности, выявить наиболее полхоляшие вилы леятельности. Пособие булет полезно как абитуриентам и их родителям для выбора жизненного пути, так и уже работающим людям, которые хотят сменить леятельность, но не знают с чего начать и в каком направлении илти.

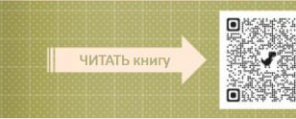

БЕВЕРЛИ БЭТЧЕЛ

**KAK CTABWTb LIED ЛОЕТИГАТЬ И** 

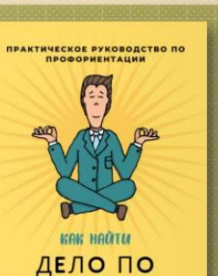

ДУШЕ ВАЛЕРИЯ ВОЛКОВА

«В старших классах от подростка ждут конкретики: кем он собирается стать, когда вырастет, и чего хочет от жизни в целом. Но у ребенка нет объективных инструментов для выбора своего будущего»

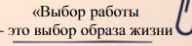

Крайне важно, чтобы то, как ребенок видит свое будущее, совпадало с тем, чего он действительно хочет»

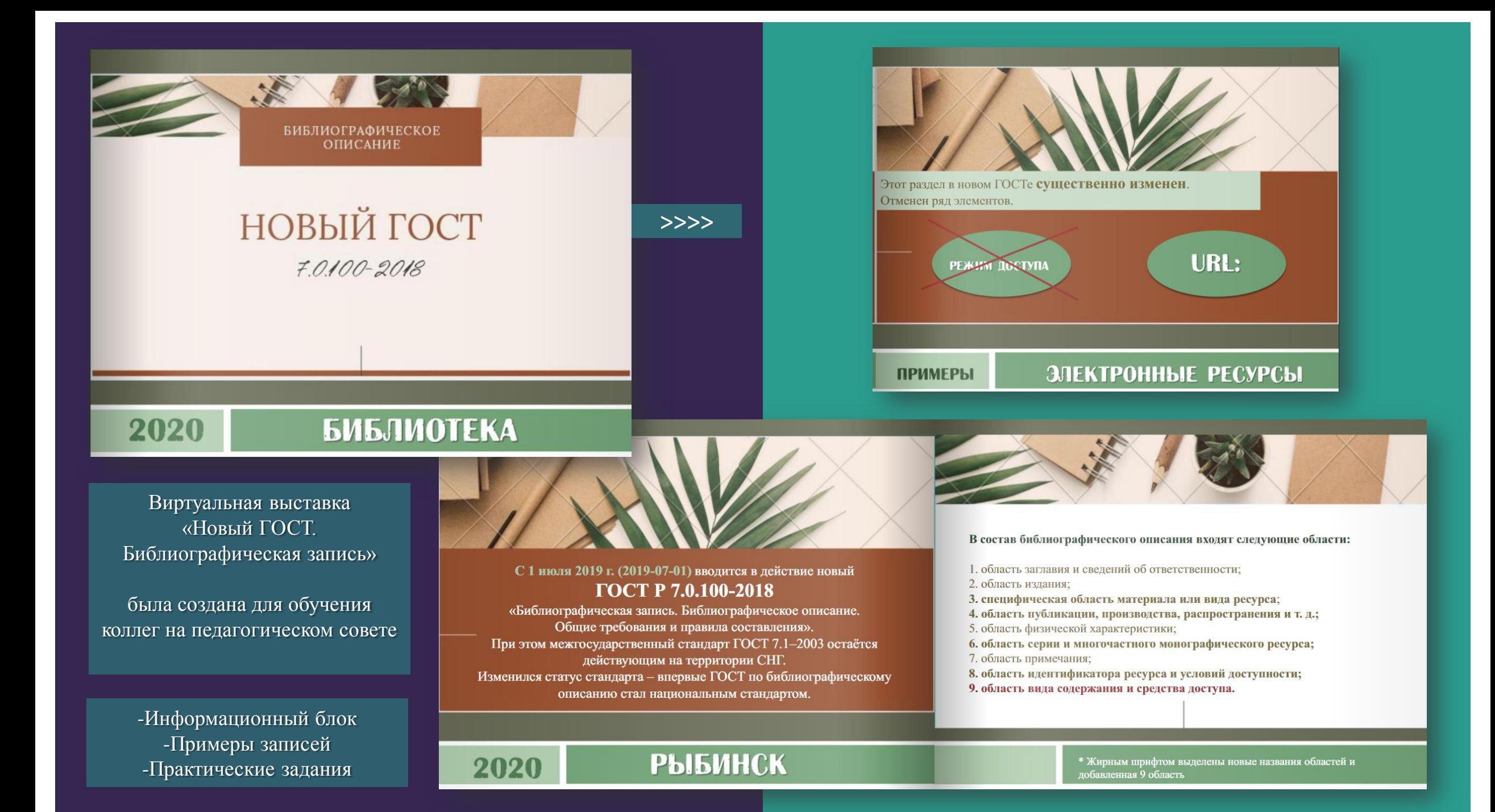

Существует достаточно большое число сервисов, которые могут помочь в создании

виртуальных выставок

на их сайтах. Вот некоторые из них (в большинстве случаев инструкции по работе с сервисами представлены на английском языке с возможностью автоматического перевода на русский)

## $\bullet$   $\bullet$

**PhotoPeach:** сервис хорош для создания простых, но ярких фотовыставок. **BannerSnack:** с помощью этого сервиса можно создать несложную и яркую книжную фотовыставку или «библиобаннер».

**Sharesnack:** сервис позволяет создать озвученную выставку по творчеству одного писателя или по определенной теме. Продукт создается простым способом.

# $\bullet$   $\bullet$

**Popplet:** сервис предоставляет возможности для создания более сложной и обширной выставки, даже если это выставка одной книги. Кроме того, сервис идеален для организации коллективной работы читателей над созданием выставки. Каждый из участников может работать над своим разделом выставки. **Playcast:** сервис позволяет создать небольшую выставку-открытку по отдельному произведению, использовав текст, фотографии, музыку.

## $\bullet\bullet\bullet$

**Calameo:** сервис для создания выставки - книжки. Можно создавать как отдельные книжки, так и целые виртуальные книжные выставочные полки. **Dipity:** этот сервис - идеальный вариант для создания выставки -хроники по творчеству писателя. **ZooBurst:** сервис для создания 3D - книги. **Prezi:** сервис для создания выставки презентации нового поколения, в которой можно весь материал свернуть в одну картинку.

Спасибо за внимание!

Виртуальная выставка – это ваш смелый шаг к «новому» читателю, к новой реальности библиотечного дела. Смелее и всё обязательно получится! Книга остается книгой, но библиотека уже не будет прежней!

> По вопросам создания виртуальной выставки и размещения в сервисе Calameo, можно обращаться по электронной почте: ioc.infoteka@yandex.ru

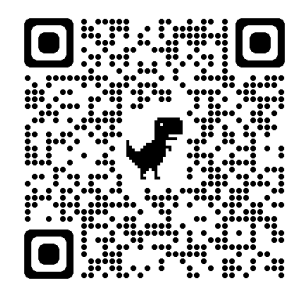

Библиотечный блог «Книжницы»

[>>>>](https://www.sites.google.com/view/knignici/%D0%BD%D0%BE%D0%B2%D0%BE%D1%81%D1%82%D0%B8)

С уважением, Анна Валерьевна